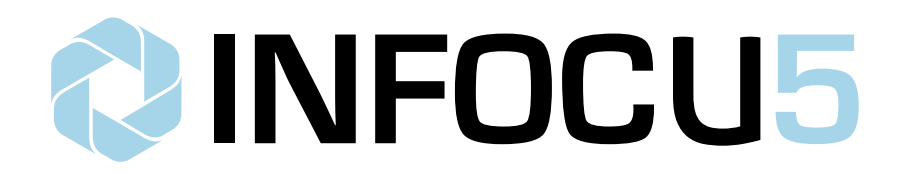

Affiliate Development Resources

**Orders** *Version 2.4* API Documentation

## **About**

The INFOCU5 Orders API allows affiliates to post order records and retrieve campaign, product, and merchant details via one central location. You will be assigned a unique 'id' and 'key' set to begin using this tool. The API accepts post data in JSON format.

## **Location**

The Orders API is located at the following URL: **https://api.infocu5.com/orders/**

# **CALL FUNCTIONS**

Functions are defined in the 'orderFunction' JSON field (e.g. "orderFunction":"importOrders").The API supports the following functions:

getCampaigns getMerchants getOrders **getProducts** getSites importProducts importOrders

# **CALL FUNCTION:** getCampaigns

Fetches a list of all current campaigns available. The results may include campaigns you own and campaigns you are able to interact with, filtered by a variable.

#### **Variables**

The API takes the following variables posted in JSON format:

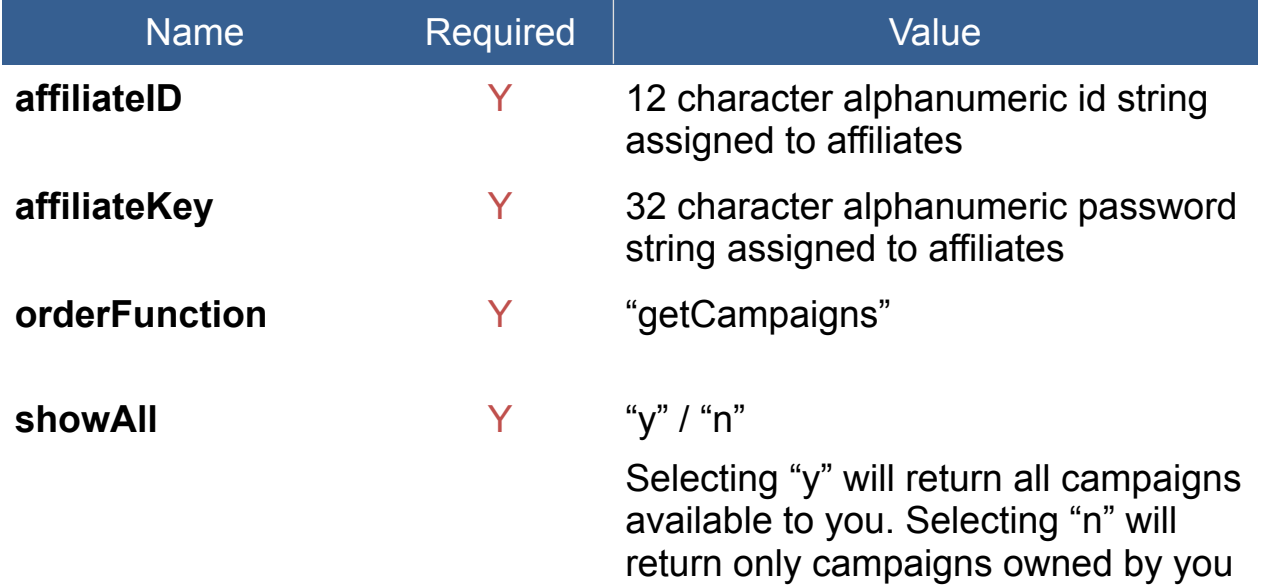

#### **Response**

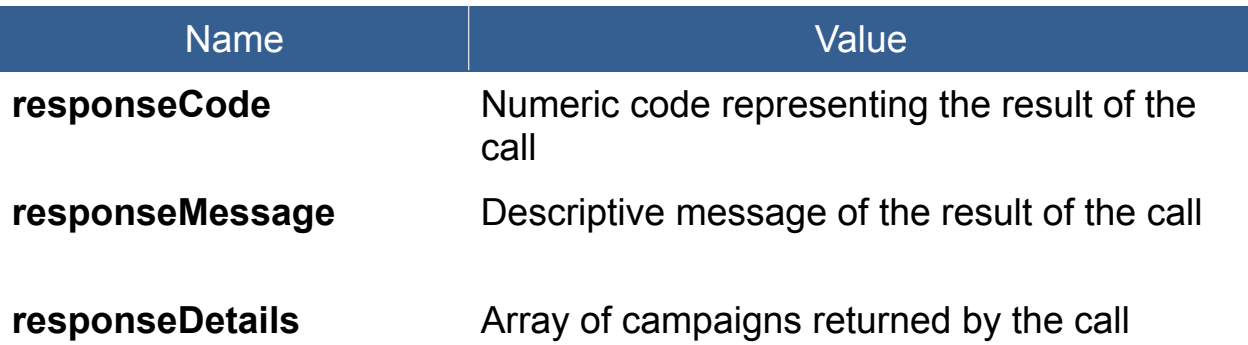

### **responseDetails (array structure)**

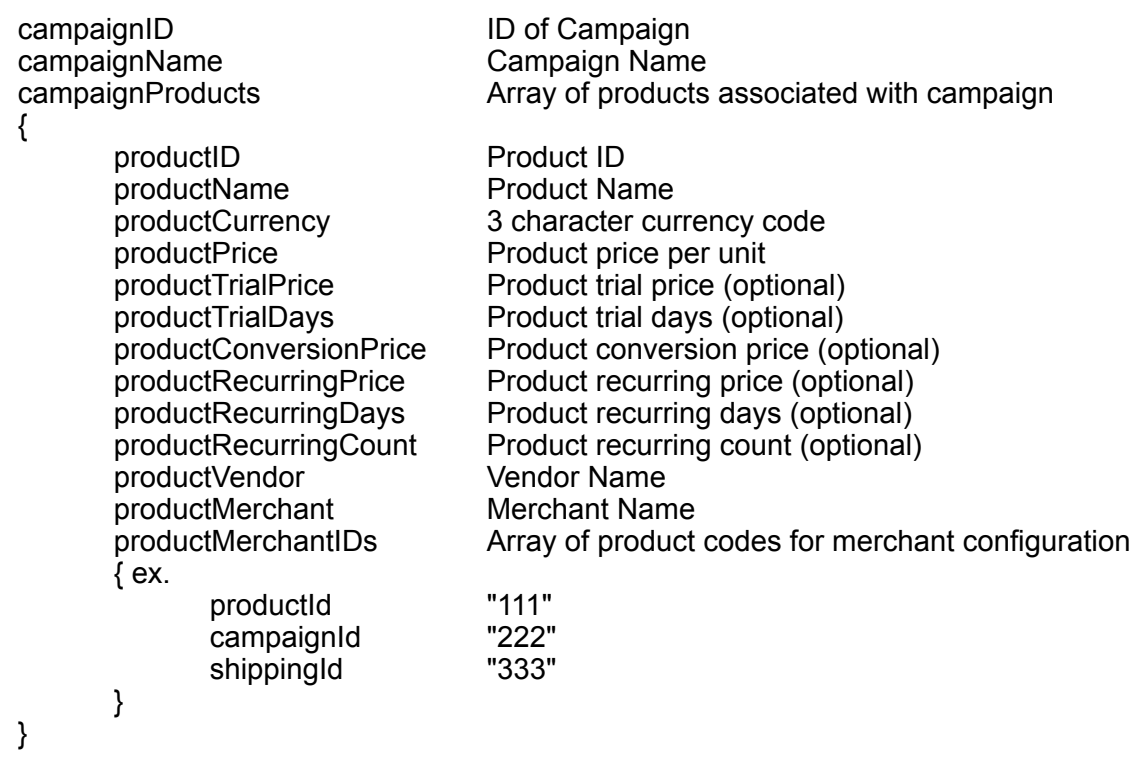

#### **Response Codes**

The API will return the following response codes in JSON format:

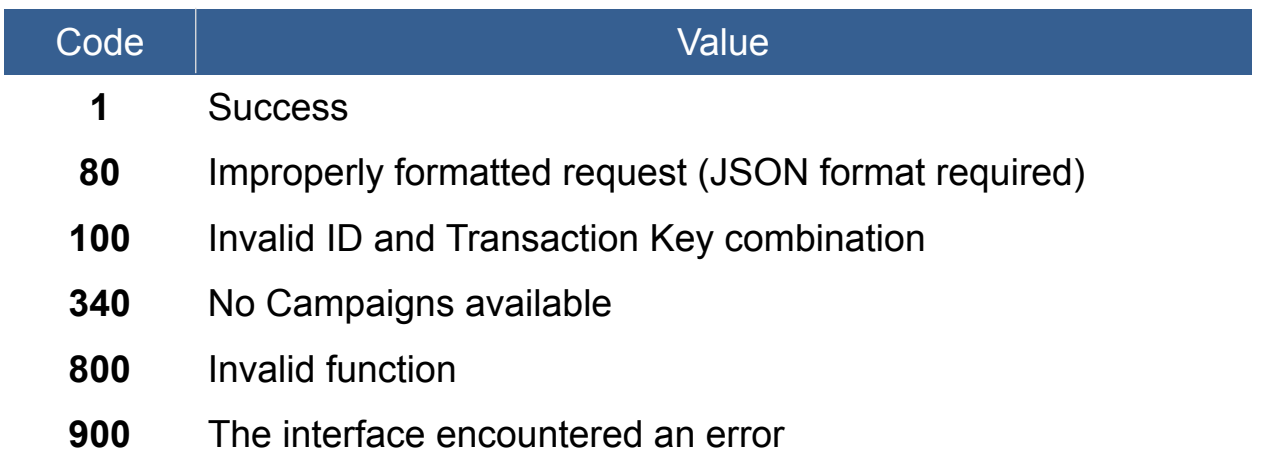

## **Example JSON format**

The following is an example of a properly formatted JSON data structure for the API post:

```
{
  "affiliateID": " AFFILIATE ID ",
   "affiliateKey": "_AFFILIATE_KEY_",
   "orderFunction": "getCampaigns",
   "showAll": "y"
}
```
The following is an example of a JSON formatted return result for a successful transaction:

```
{
   "responseCode": 1,
   "responseMessage": "Success",
   "responseDetails": [
      {
        "campaignID": "1111",
        "campaignName": "Campaign Name",
         "campaignProducts": [
           {
              "productID": "PROD101",
              "productName": "Product Name",
              "productCurrency": "USD",
              "productPrice": "19.99",
              "productTrialPrice": "",
              "productTrialDays": null,
              "productConversionPrice": "",
              "productRecurringPrice": "",
              "productRecurringDays": null,
              "productRecurringCount": null,
              "productVendor": "Vendor Name",
              "productMerchant": "Merchant CRM: Test",
              "productMerchantIDs": {
                 "productId": "111",
                "campaignId": "222",
                "shippingId": "333"
             }
          }
       ]
     }
   ]
}
```

```
{
   "responseCode": 100,
   "responseMessage": "Invalid ID and Transaction Key combination"
}
```
## **CALL FUNCTION:** getMerchants

Fetches a list of all current merchants available. The results include merchants you are able to create products and orders with.

#### **Variables**

The API takes the following variables posted in JSON format:

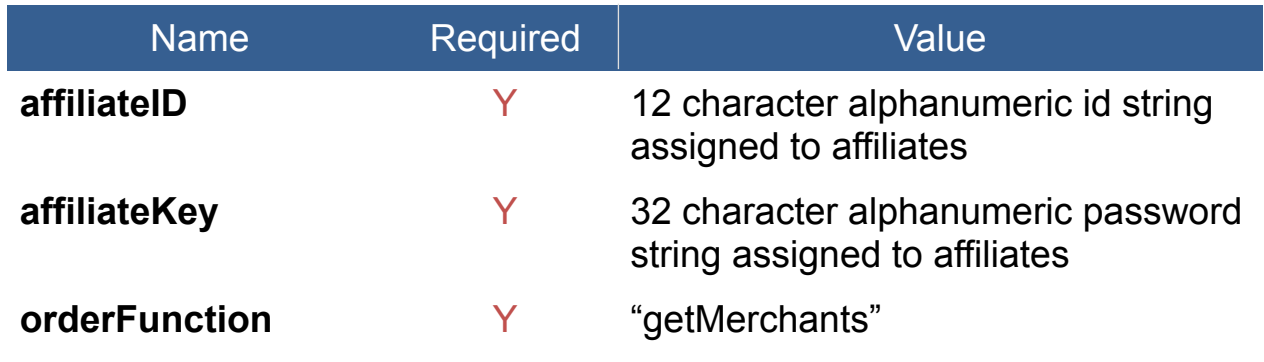

#### **Response**

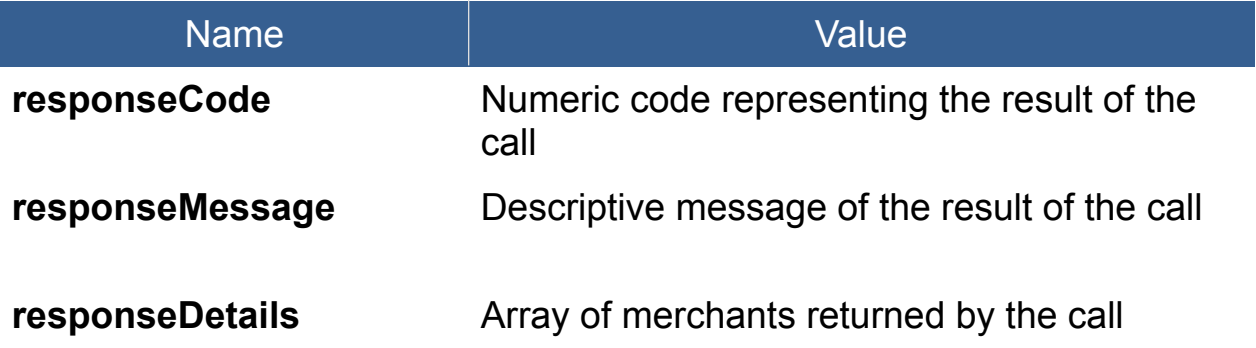

### **responseDetails (array structure)**

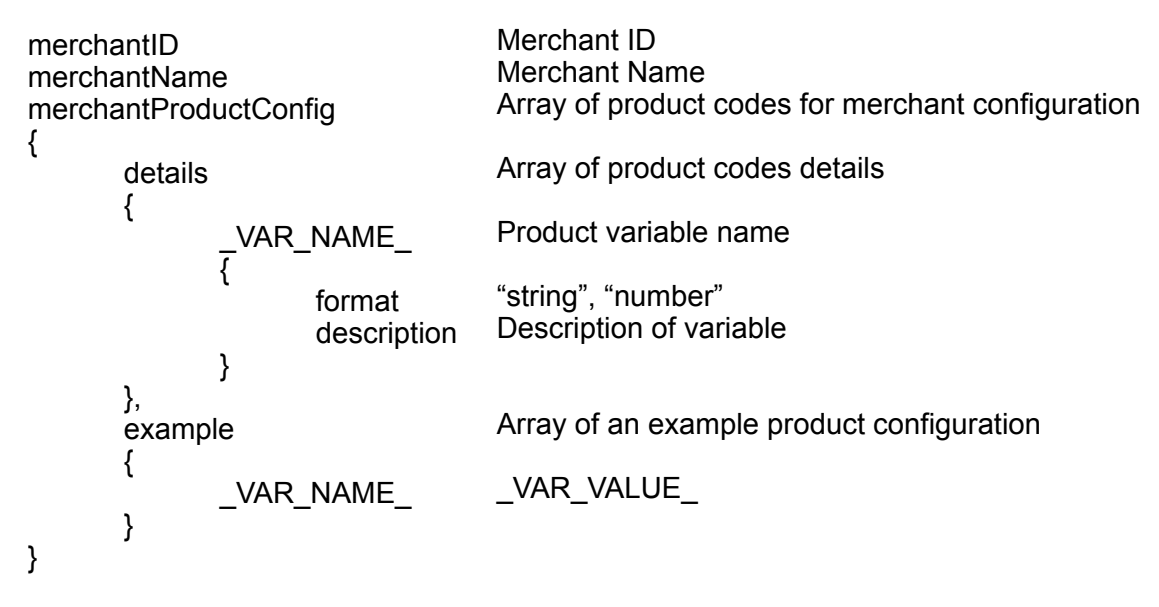

### **Response Codes**

The API will return the following response codes in JSON format:

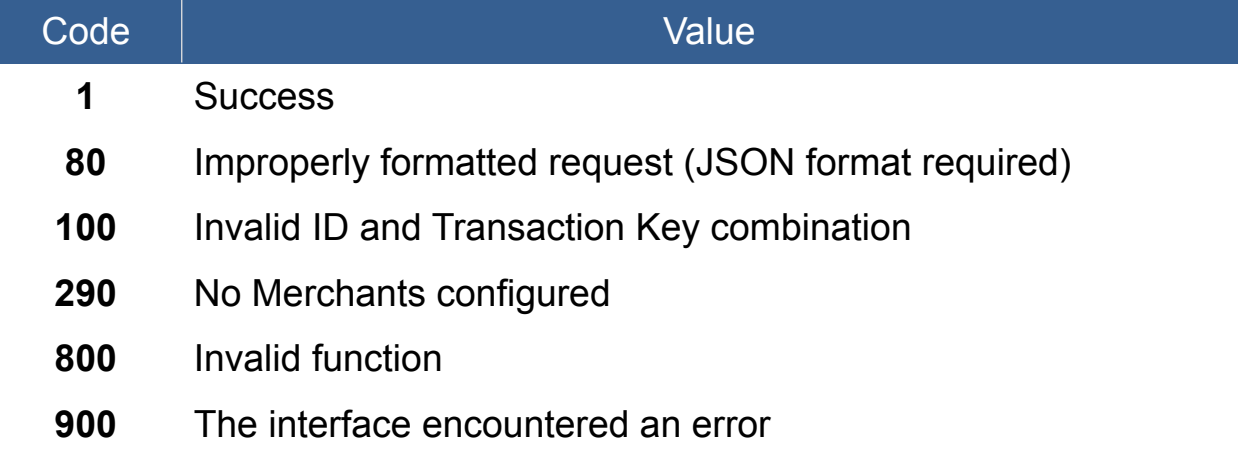

#### **Example JSON format**

The following is an example of a properly formatted JSON data structure for the API post:

```
{
 "affiliateID": "_AFFILIATE_ID_",
 "affiliateKey": "_AFFILIATE_KEY_",
  "orderFunction": "getMerchants"
```
The following is an example of a JSON formatted return result for a successful transaction:

```
{
   "responseCode": 1,
   "responseMessage": "Success",
   "responseDetails": [
     {
       "merchantID": 101,
       "merchantName": "Merchant CRM: Test",
       "merchantProductConfig": {
          "details": {
 "productId": {
 "format": "number",
              "description": "Unique ID of product."
 },
 "campaignId": {
              "format": "number",
              "description": "Unique ID of campaign."
 },
 "shippingId": {
              "format": "number",
              "description": "Unique ID of shipping type."
 }
 },
 "example": {
            "productId": "Product ID",
            "campaignId": "Campaign ID",
            "shippingId": "Shipping ID"
         }
      }
     }
  ]
}
```
}

```
{
   "responseCode": 290,
   "responseMessage": "No Merchants configured"
}
```
## **CALL FUNCTION:** getOrders

Fetches a list of order records available, filtered by several variables.

### **Variables**

The API takes the following variables posted in JSON format:

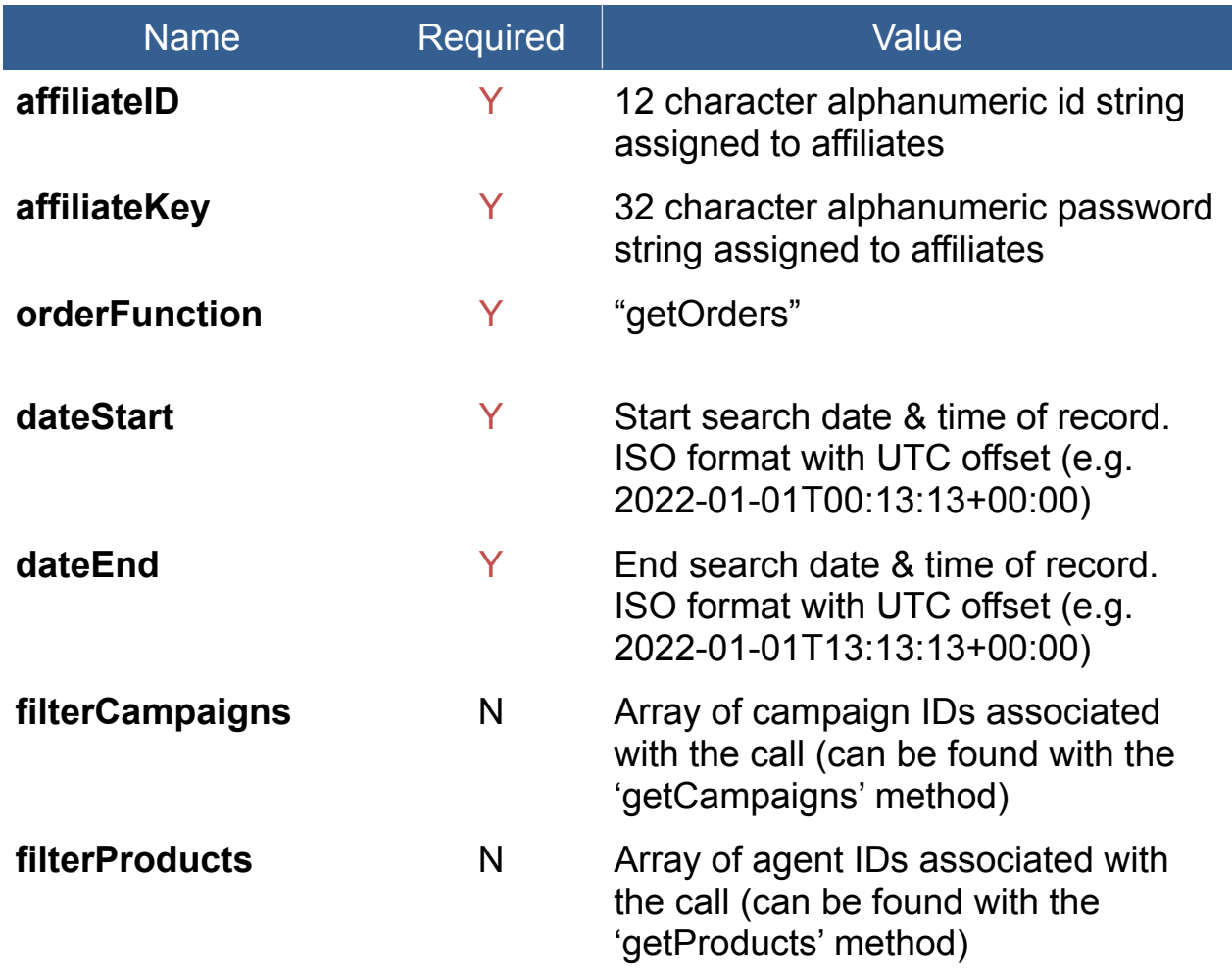

#### **Response**

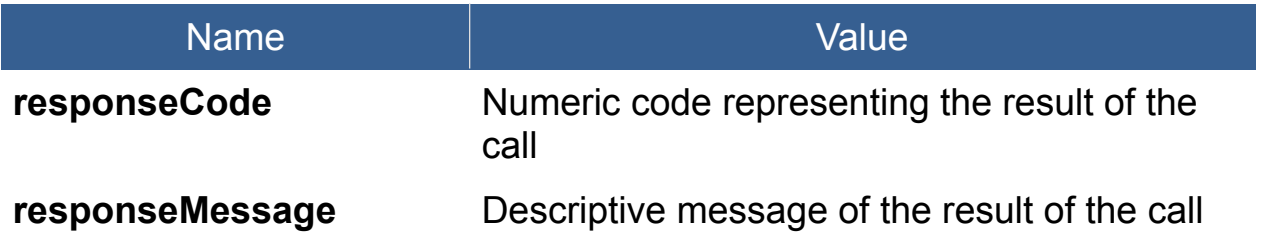

responseDetails **Array of order records returned by the call** 

#### **responseDetails (array structure)**

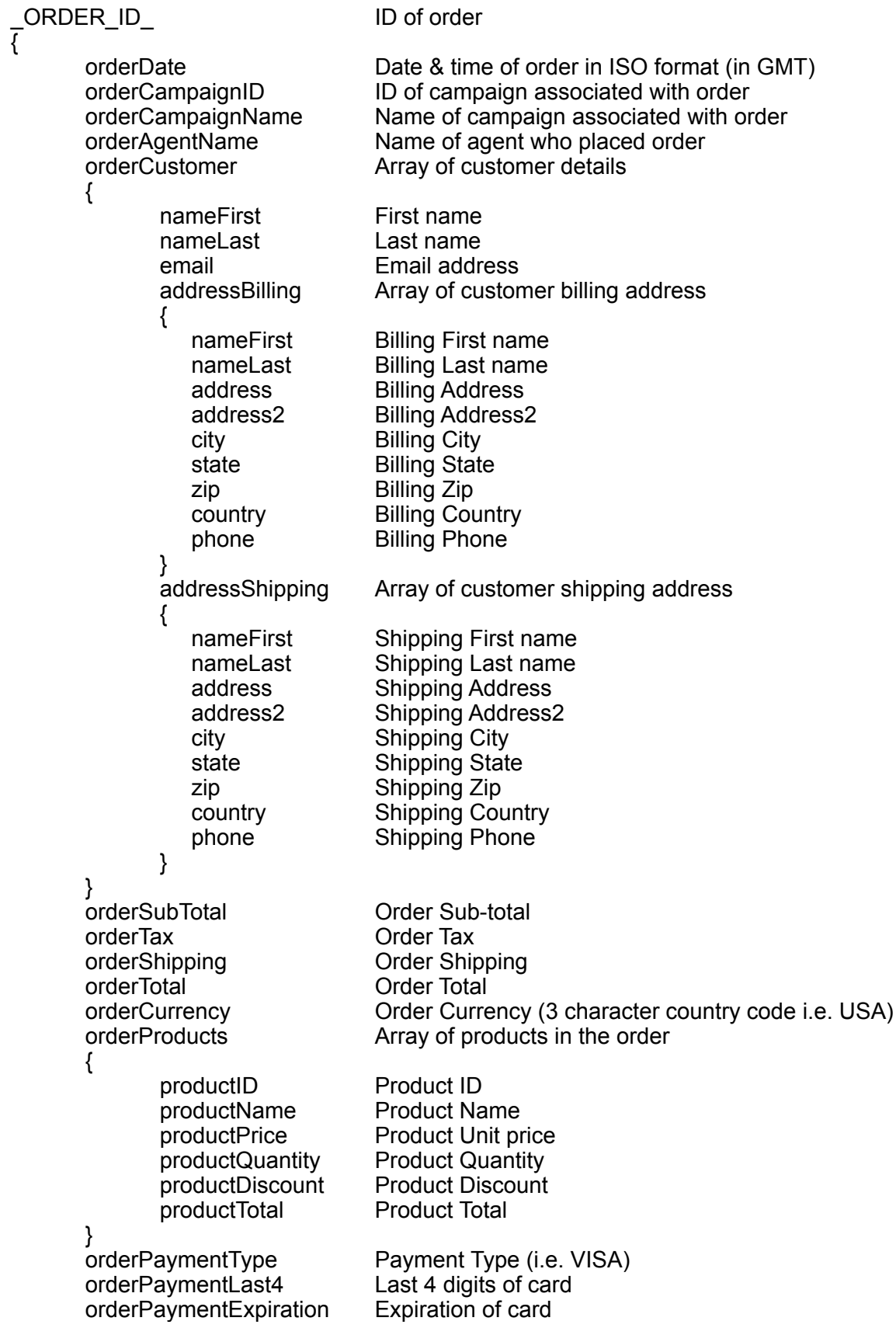

#### **Response Codes**

The API will return the following response codes in JSON format:

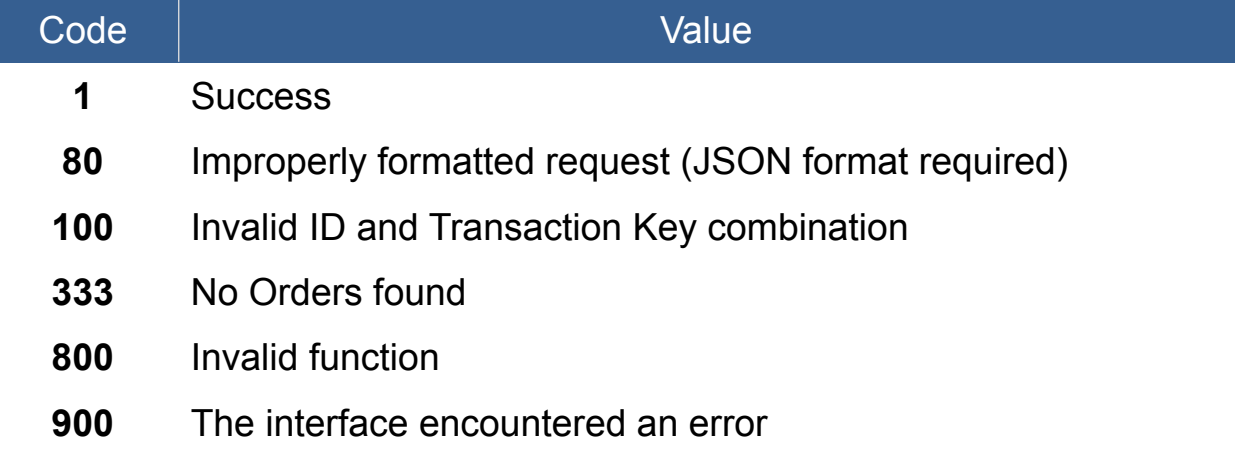

### **Example JSON format**

The following is an example of a properly formatted JSON data structure for the API post:

```
{
   "affiliateID": "_AFFILIATE_ID_",
  "affiliateKey": "AFFILIATE_KEY",
   "orderFunction": "getOrders",
   "dateStart": "2022-01-01T00:00:00+00:00",
   "dateEnd": "2022-01-01T23:59:59+00:00",
}
```

```
{
   "responseCode": 1,
   "responseMessage": "Success",
   "responseDetails": {
       " ORDER ID'': "orderDate": "2022-01-01T19:13:59+00:00",
               "orderCampaignID": "_CAMPAIGN_ID_",
               "orderCampaignName": "Campaign Name",
               "orderAgentName": "Agent Name",
               "orderCustomer": {
                      "nameFirst": "First",
                      "nameLast": "Last",
                      "email": "email@test.com",
                      "addressBilling": {
                              "nameFirst": "First",
```

```
 "nameLast": "Past",
                           "address": "111 Test Street",
                           "address2": "",
                           "city": "Testville",
                           "state": "CA",
                           "zip": "99110",
                           "country": "US",
                          "phone": "8885551212",
\},
 "addressShipping": {
 "nameFirst": "First",
                           "nameLast": "Last",
                           "address": "231 Test Ln",
                           "address2": "",
                           "city": "Testing",
                           "state": "CO",
                           "zip": "34567",
                           "country": "US",
                          "phone": "8885551313",
 }
 },
              "orderSubTotal": "49.99",
              "orderTax": "0.00",
              "orderShipping": "0.00",
              "orderTotal": "49.99",
              "orderCurrency": "USD",
              "orderProducts": [
\{ "productID": "_PRODUCT_ID_",
                     "productName": "Product Name",
                     "productPrice": "49.99",
                     "productQuantity": "1",
                     "productDiscount": "0.00",
                    "productTotal": "49.99"
 }
 ],
              "orderPaymentType": "VISA",
              "orderPaymentLast4": "1111",
              "orderPaymentExpiration": "03/2026"
         }
     }
}
```

```
{
   "responseCode": 100,
   "responseMessage": "Invalid ID and Transaction Key combination"
}
```
# **CALL FUNCTION: getProducts**

Fetches a list of all current products available. The results may include products you own and products you are able to interact with, filtered by a variable.

#### **Variables**

The API takes the following variables posted in JSON format:

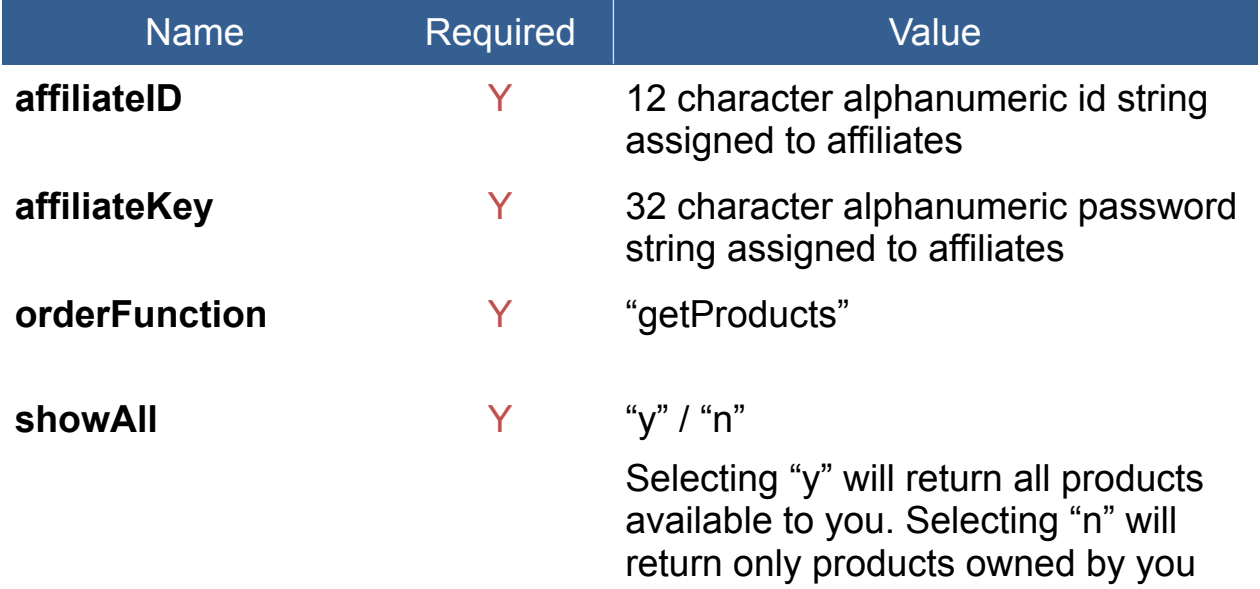

#### **Response**

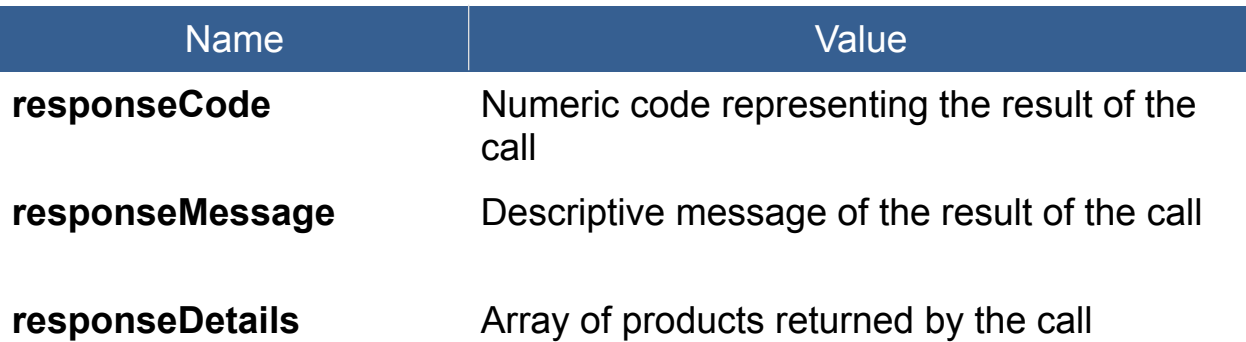

### **responseDetails (array structure)**

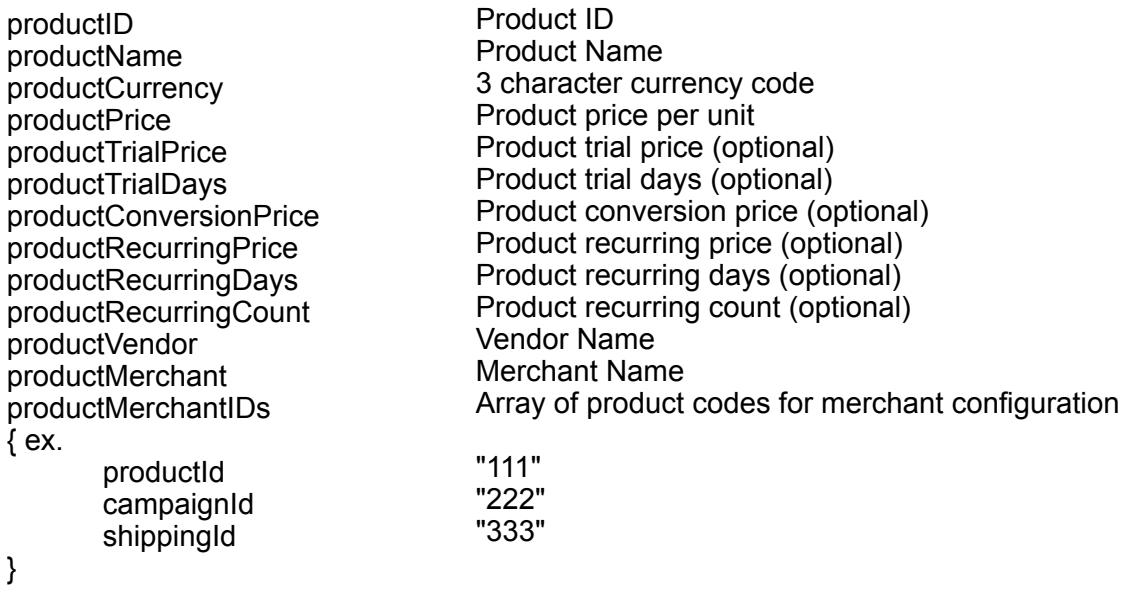

## **Response Codes**

The API will return the following response codes in JSON format:

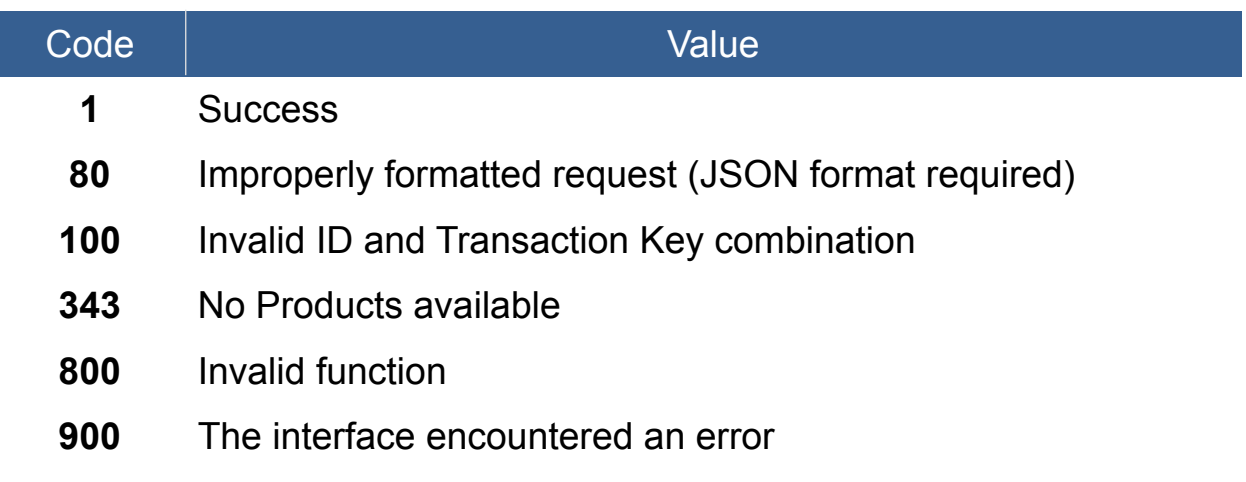

#### **Example JSON format**

The following is an example of a properly formatted JSON data structure for the API post:

```
{
 "affiliateID": "_AFFILIATE_ID_",
 "affiliateKey": "_AFFILIATE_KEY_",
 "orderFunction": "getProducts",
```

```
 "showAll": "n"
}
```
The following is an example of a JSON formatted return result for a successful transaction:

```
{
   "responseCode": 1,
   "responseMessage": "Success",
   "responseDetails": [
     \{ "productID": "PROD1111",
        "productName": "Product Name",
        "productCurrency": "USD",
        "productPrice": "19.99",
        "productTrialPrice": "",
        "productTrialDays": null,
        "productConversionPrice": "",
        "productRecurringPrice": "",
        "productRecurringDays": null,
        "productRecurringCount": null,
        "productVendor": "Product Vendor",
        "productMerchant": "Merchant CRM: Test",
        "productMerchantIDs": {
 "productId": "111",
 "campaignId": "222",
           "shippingId": "333"
        }
     }
   ]
}
```

```
{
   "responseCode": 343,
   "responseMessage": "No Products Available"
}
```
## **CALL FUNCTION:** getSites

Fetches a list of all current sites available. The results include sites you are able to link products with.

#### **Variables**

The API takes the following variables posted in JSON format:

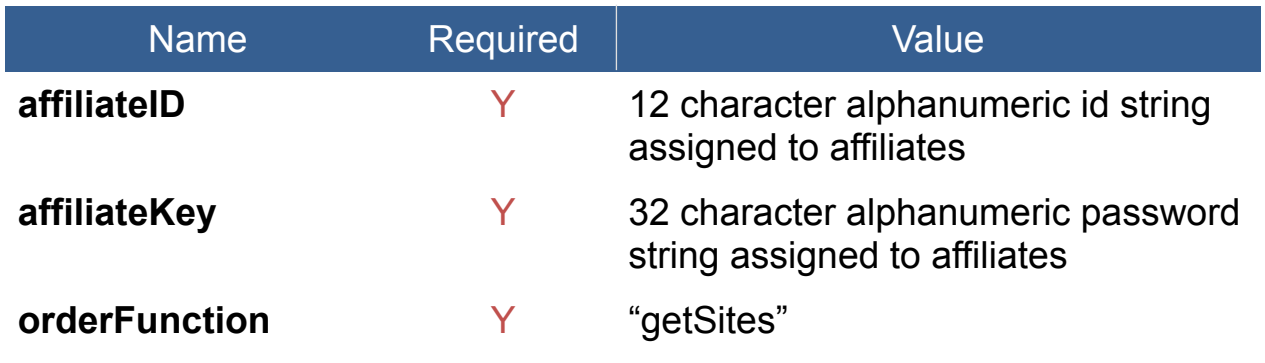

#### **Response**

The API returns the following variables in JSON format:

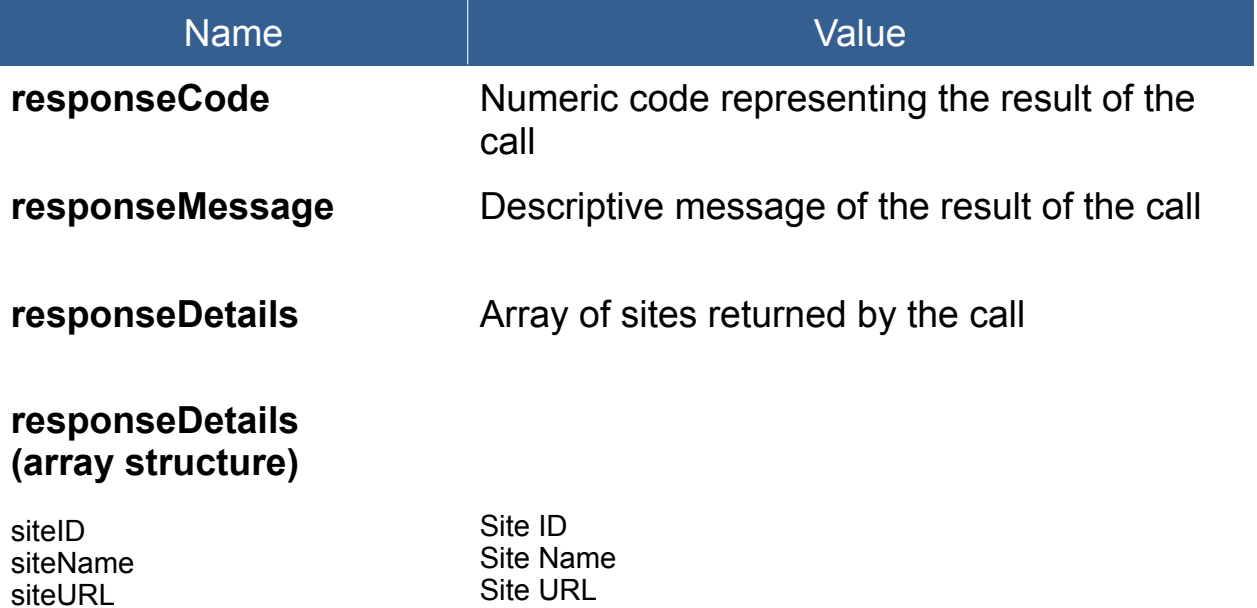

## **Response Codes**

The API will return the following response codes in JSON format:

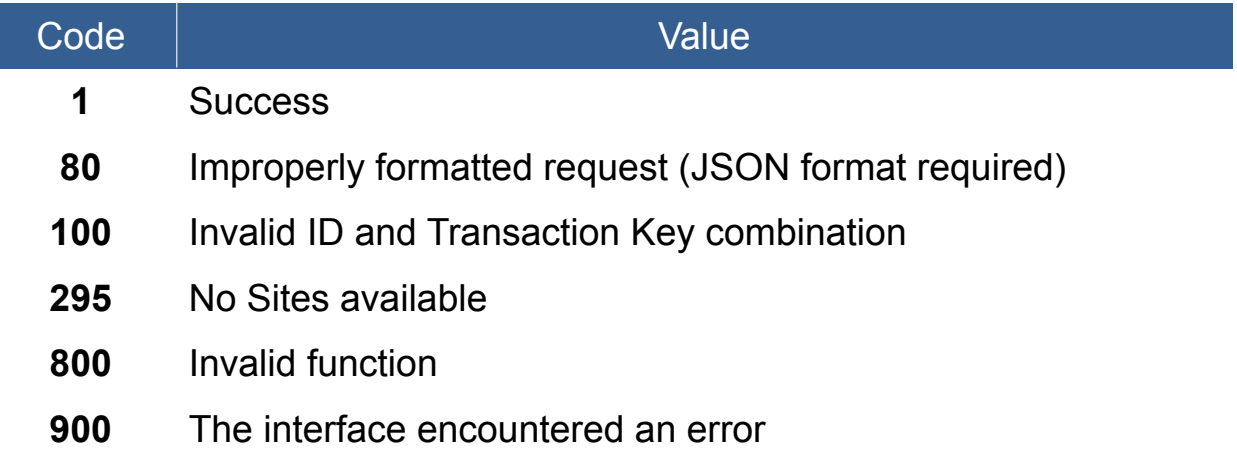

## **Example JSON format**

The following is an example of a properly formatted JSON data structure for the API post:

```
{
 "affiliateID": "_AFFILIATE_ID_",
 "affiliateKey": "_AFFILIATE_KEY_",
   "orderFunction": "getSites"
}
```
The following is an example of a JSON formatted return result for a successful transaction:

```
{
   "responseCode": 1,
   "responseMessage": "Success",
   "responseDetails": [
      {
        "siteID": 101,
        "siteName": "Test Site Name",
        "siteURL": "http:www.siteurl.com"
      }
   ]
}
```

```
{
   "responseCode": 295,
   "responseMessage": "No Sites available"
}
```
# **CALL FUNCTION:** importProducts

Imports product records directly from an external CRM. Multiple products can be inserted at a time.

#### **Variables**

The API takes the following variables posted in JSON format:

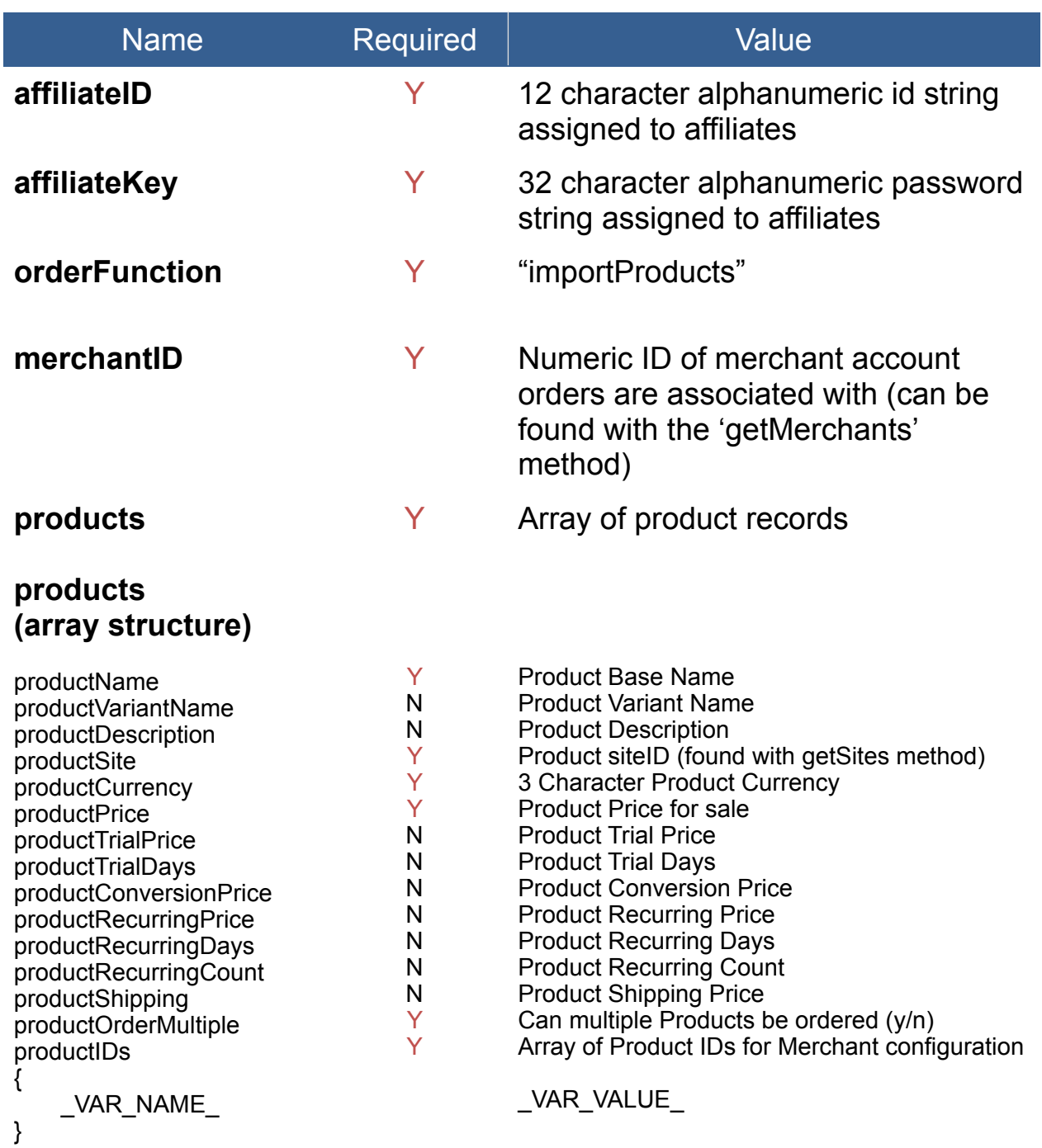

#### **Response**

The API returns the following variables in JSON format:

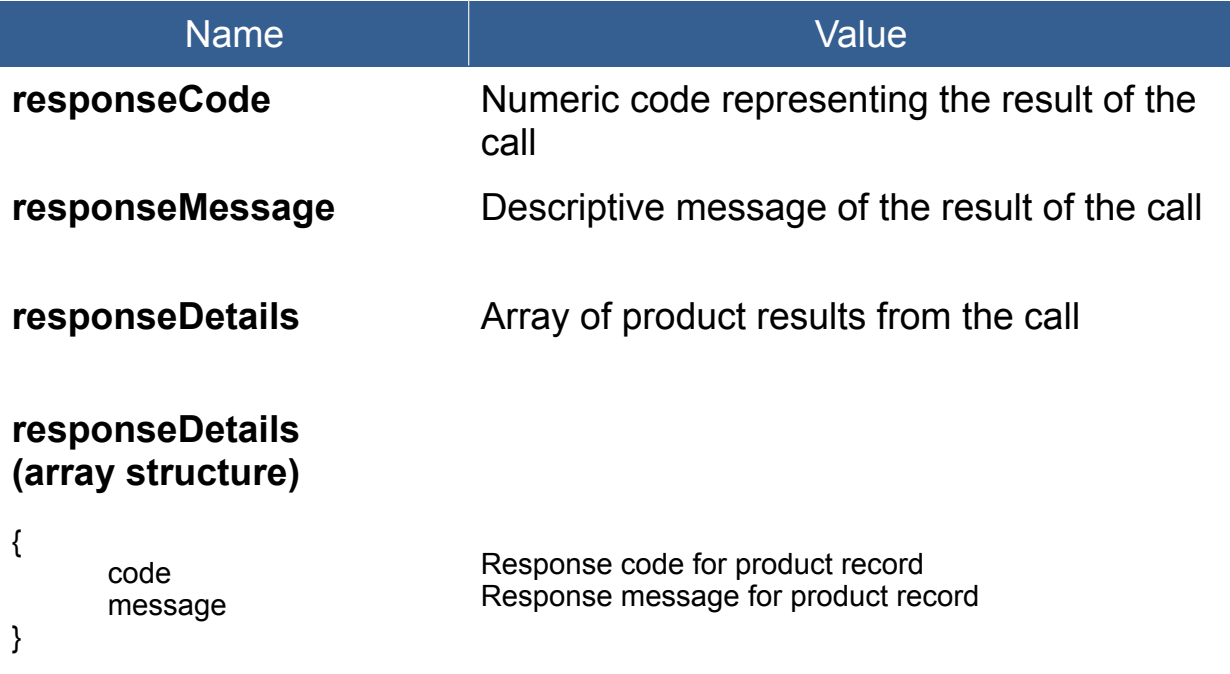

#### **Response Codes**

The API will return the following response codes in JSON format:

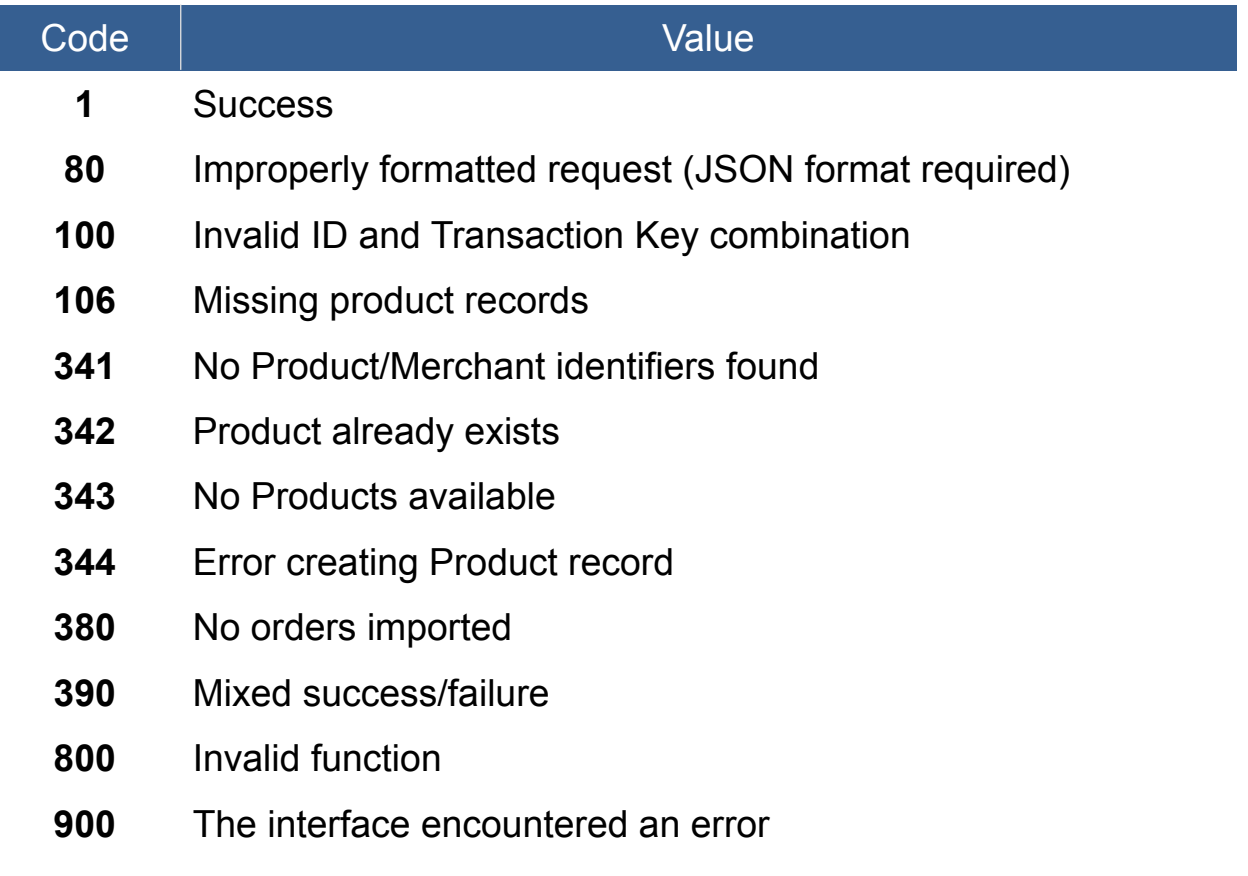

## **Example JSON format**

The following is an example of a properly formatted JSON data structure for the API post:

```
{
 "affiliateID": "_AFFILIATE_ID_",
 "affiliateKey": "_AFFILIATE_KEY_",
  "merchantID": " MERCHANT_ID
   "orderFunction": "importProducts",
   "products": [
\{ "productName": "Test Product",
       "productVariantName": "Test Product in Blue",
       "productDescription": "Description of Test Product",
       "productSite": "_SITE_ID_",
       "productCurrency": "USD",
       "productPrice": "19.99",
       "productTrialPrice": "0.00",
       "productTrialDays": "",
       "productConversionPrice": "",
       "productRecurringPrice": "",
       "productRecurringDays": "",
       "productRecurringCount": "",
       "productShipping": "0.00",
       "productOrderMultiple": "y",
       "productIDs": {
               "productId": "111"
       }
   }
   ]
}
```
The following is an example of a JSON formatted return result for a successful transaction:

```
{
    "responseCode": 1,
    "responseMessage": "Success",
    "responseDetails": [
      \mathcal{L}_{\mathcal{L}} "code": 1,
          "message": "Success (Product {"productId":"111"} imported)"
       }
   ]
}
```

```
{
 "responseCode": 380,
 "responseMessage": "No products imported",
 "responseDetails": [
    \{ "code": 110,
 "message": "Required fields (productName,productSite,productCurrency,productPrice)"
 }
 ]
}
```
# **CALL FUNCTION:** importOrders

Imports order records that were made outside of the INFOCU5 platform. Multiple orders can be inserted at a time.

#### **Variables**

The API takes the following variables posted in JSON format:

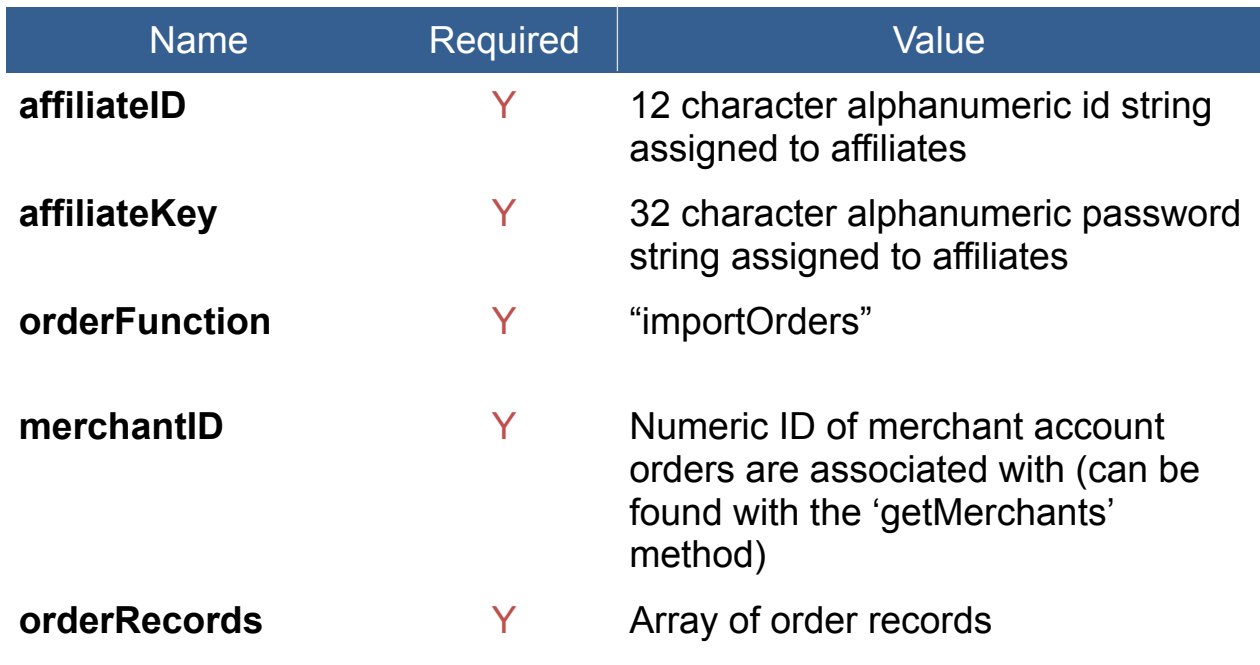

## **orderRecords (array structure)**

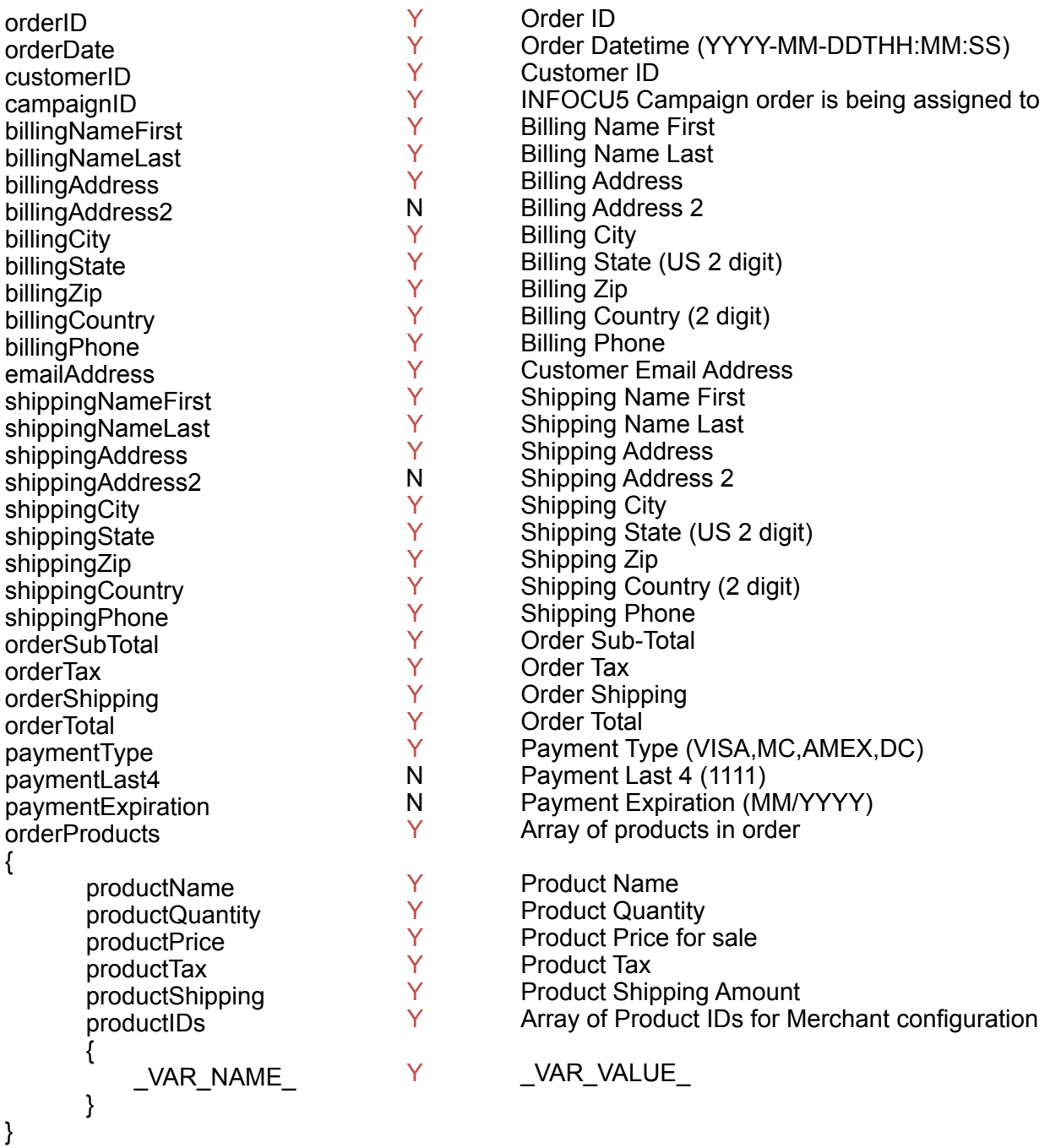

## **Response**

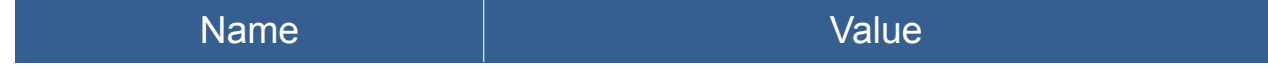

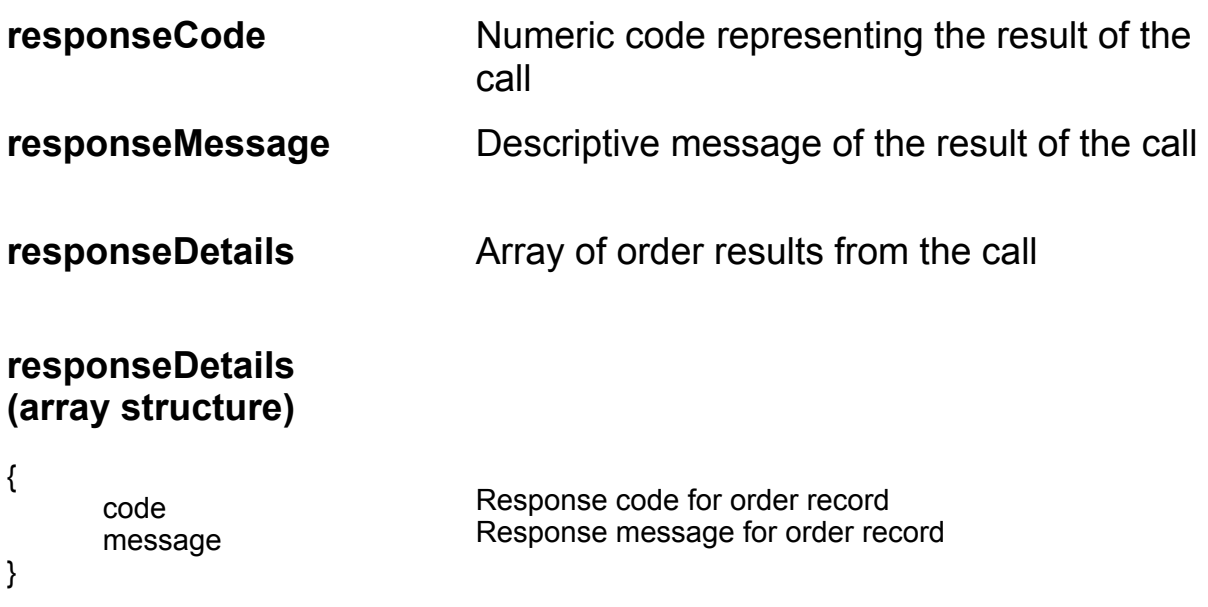

### **Response Codes**

The API will return the following response codes in JSON format:

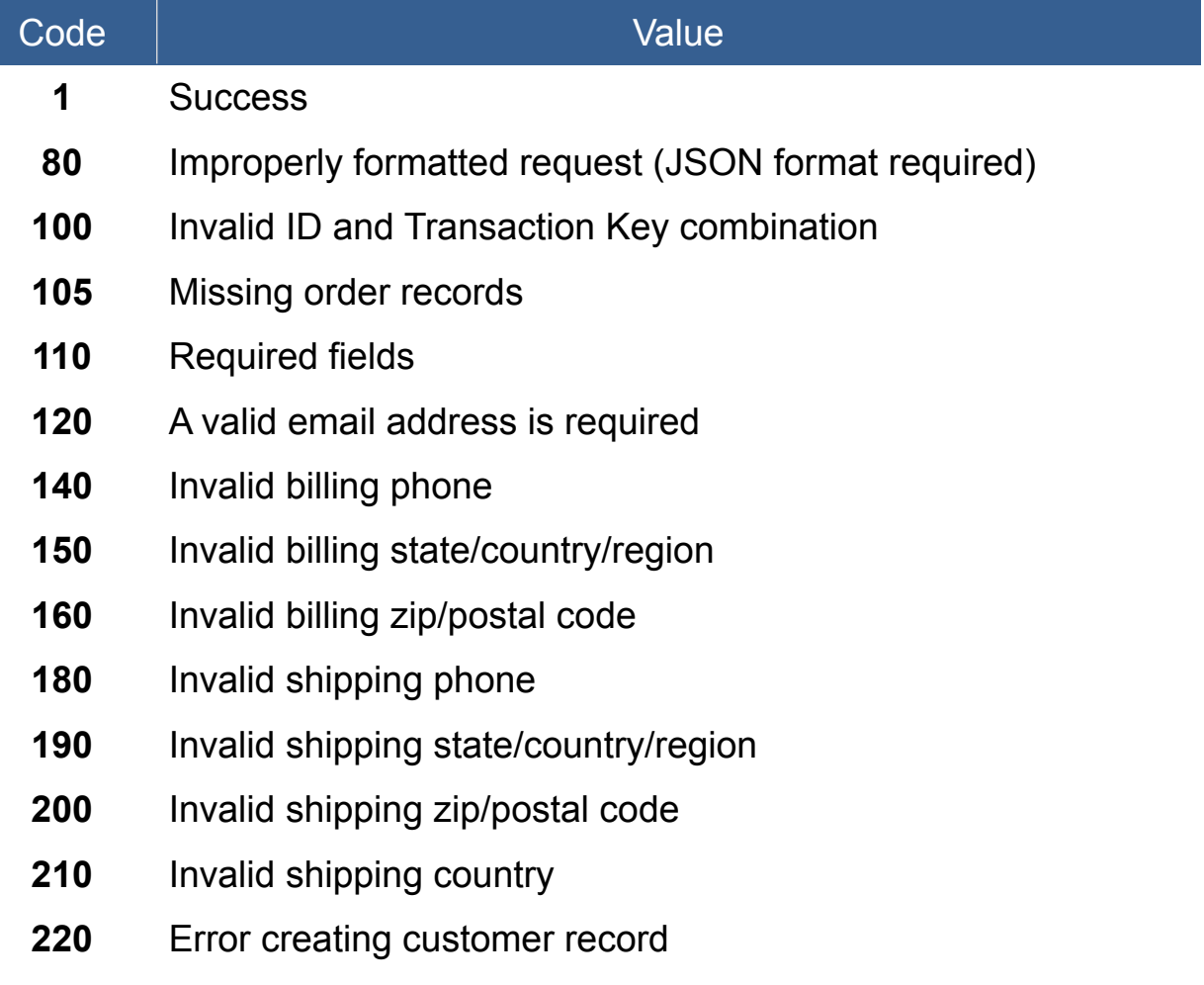

- **225** Could not locate product by IDs
- **300** Missing or invalid Campaign ID
- **345** Product is not available to this Campaign
- **380** No orders imported
- **390** Mixed success/failure
- **800** Invalid function
- **900** The interface encountered an error

### **Example JSON format**

{

The following is an example of a properly formatted JSON data structure for the API post:

```
 "affiliateID": "_AFFILIATE_ID_",
  "affiliateKey": "_AFFILIATE_KEY_",
  "merchantID": "_MERCHANT_ID_",
   "orderFunction": "importOrders",
   "orderRecords": [
    \{ "orderID": "1188991013134",
        "orderDate": "2021-10-20T15:33:42",
        "customerID": "cus_JiohY6SCiS3EsZ",
        "campaignID": "1111",
        "billingNameFirst": "Test",
        "billingNameLast": "Tester",
        "billingAddress": "111 Test Ln.",
        "billingAddress2": "",
 "billingCity": "Testville",
 "billingState": "FL",
        "billingZip": "32601",
        "billingCountry": "US",
        "billingPhone": "8885551212",
        "emailAddress": "testing@infocu5.com",
        "shippingNameFirst": "Ship Test",
        "shippingNameLast": "Ship Tester",
        "shippingAddress": "111 Ship Test Ln.",
        "shippingAddress2": "Apt. 1",
        "shippingCity": "Shipville",
        "shippingState": "CA",
        "shippingZip": "91108",
        "shippingCountry": "US",
        "shippingPhone": "8885551212",
        "orderSubTotal": "89.94",
        "orderTax": "0.00",
        "orderShipping": "9.95",
        "orderTotal": "99.89",
```

```
 "paymentType": "VISA",
        "paymentLast4": "4440",
        "paymentExpiration": "04/2023",
        "orderProducts": [
\{ "productName": "Test Product",
             "productQuantity": "1",
             "productPrice": "19.99",
             "productTax": "0.00",
             "productShipping": "0.00",
             "productIDs": {
                "productId": "111"
 }
 }
\sim \sim \sim \sim }
   ]
}
```
The following is an example of a JSON formatted return result for a successful transaction:

```
{
   "responseCode": 1,
   "responseMessage": "Success",
   "responseDetails": [
      {
        "code": 1,
        "message": "Success (Order #1188991013134 imported)"
      }
   ]
}
```

```
{
   "responseCode": 380,
   "responseMessage": "No orders imported",
   "responseDetails": [
      {
        "code": 110,
        "message": "Required fields 
(billingNameFirst,billingNameLast,billingAddress,billingCity,billingState,billingZip,billingCountry,billi
ngPhone,emailAddress,shippingNameFirst,shippingNameLast,shippingAddress,shippingCity,ship
pingState,shippingZip,shippingCountry,shippingPhone)"
     }
   ]
}
```